# PowerDNSの紹介

#### **Dozens** Akira Matsuda / mzdakr CEO Dozens K.K. [mzdakr@dozens.jp](mailto:mzdakr@dozens.jp)

# 本日のアジェンダ

- •松田について
- •Dozensについて
- •PowerDNSの概要
- •PowerDNSの特徴
- •Dozensでの実装について

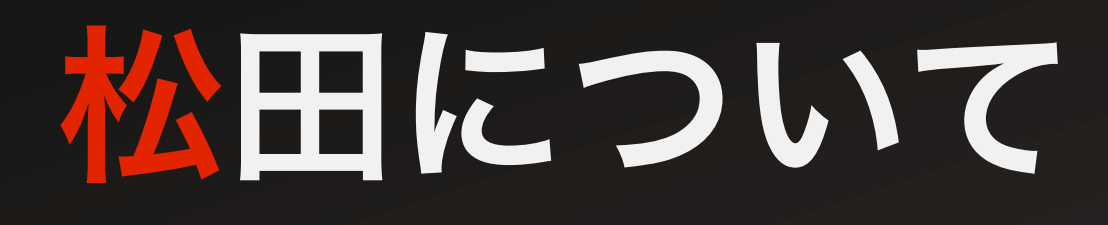

- •松田顕(まつだあきら)
- •@mzdakr

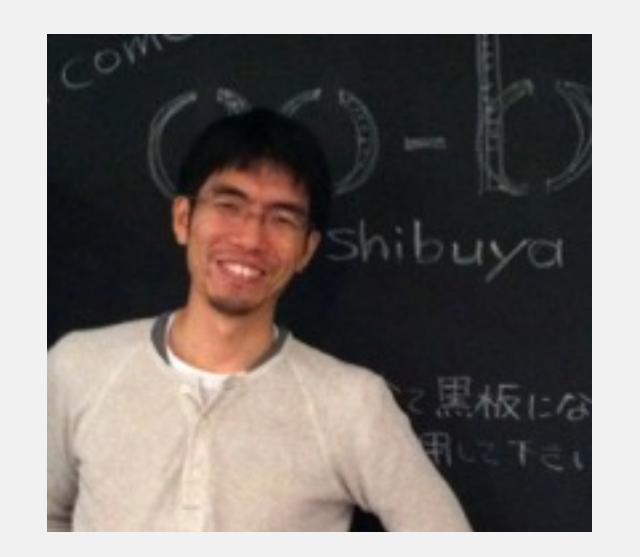

- •2000年よりフリーランスのプログラマとして独立
- •2003年有限会社ワンダーウォール設立(システム開発)
- •2011年 Dozens株式会社設立(DNS提供)

## Dozensについて

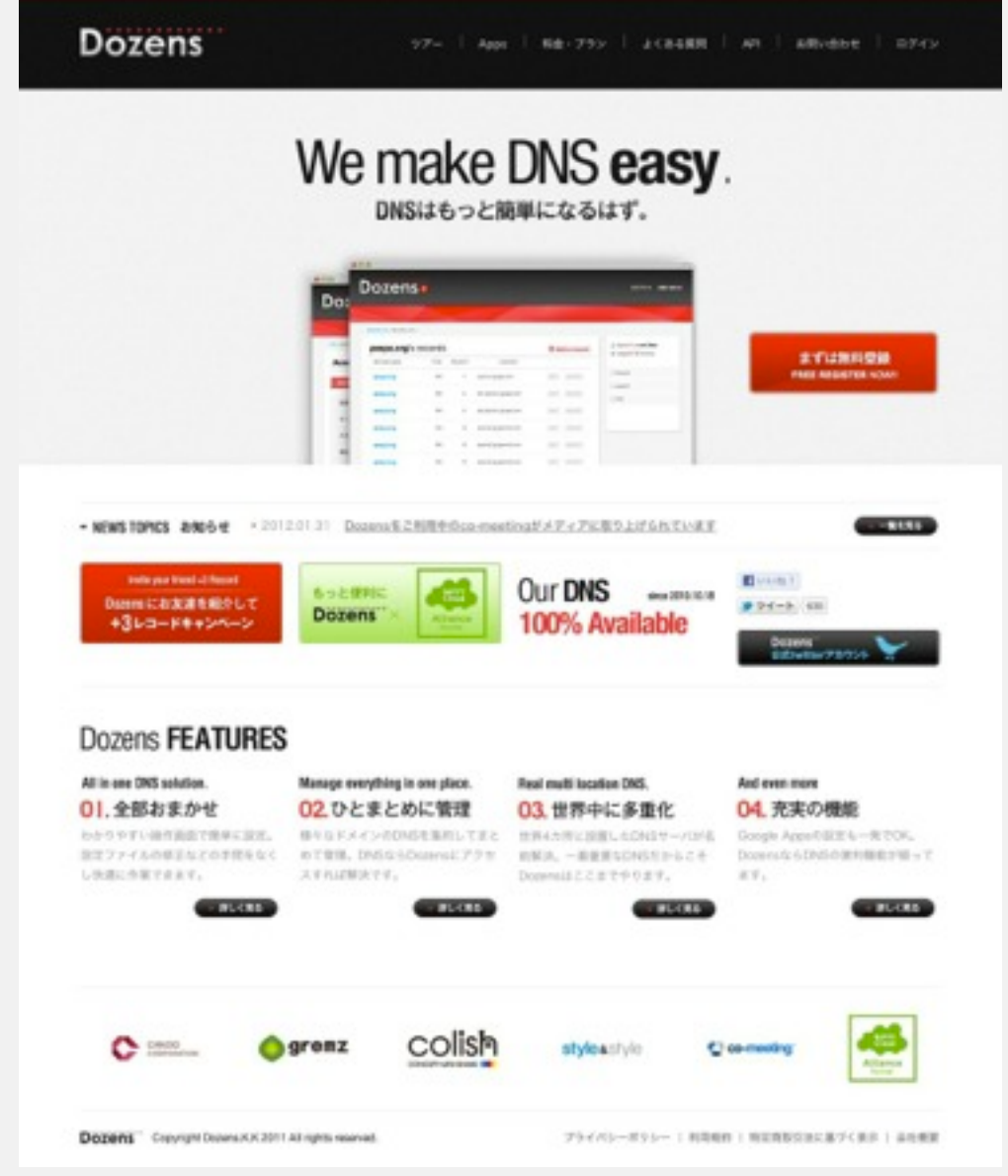

- •権威DNS管理サービス
- •2010年10月開始
- •WEBベースでDNS管理
- •APIも提供
- •NiftyCloud C4SAが利用中
- •PowerDNSを利用している

…読み方はダズンズです

## PowerDNSの概要

### 開発体制

- •ドイツのPowerDNS.com BVのプロダクト
- ·Bert Hubert氏(@PowerDNS\_Bert)が中心となって開発 [http://ds9a.nl/](http://ds9a.nl)
- •<http://wiki.powerdns.com/trac>

### ライセンス

•GPL Version2

### PowerDNSの種類

- •PowerDNS Authoritative Server (権威DNSサーバ)
- •PowerDNS Recursor (キャッシュDNSサーバ) Ver3.3 2010/9/22

### 最新バージョン

• 3.1 (2012/5/4 リリース) ・ 3.2 RC1(2012/11/12リリース)

#### $.3.1 (2012/5/4 11 - 2) .3.2 RCI (2012/11/1211 - 7)$

## PowerDNSの実績

**Wikipedia** 

Geobackendを有効にして国レベルで近いデータセンタのCNAMEを返す .mn / .mp / .tk

トップレベルドメインで利用されている例

Tucows

レジストラで利用されている例

EasyDNS / dnsimple / Dozens

DNSプロバイダーで利用されている例

参考資料:

<http://ds9a.nl/powerdns-denic.pdf>

[http://gigazine.net/news/20101105\\_wikipedia\\_server/](http://gigazine.net/news/20101105_wikipedia_server/)

http://gigazine.net/news/20101105\_wikipedia\_server/

## RDBをバックエンドとして利用できる

- •mysql
- •postgresql
- •oracle
- •sqlite
- $\cdot$ db2
- •odbc

#### しかしRDBに限りません

- •mongodb
- •ldap
- •bind / bind2

RDBが使える ↓ レプリケーション /チューニング/ 集計etc. ↓ WEB系でよく使われるテクニック が流用できる

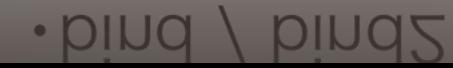

## BINDからのインポートも可能

zone2sqlコマンドで簡単にエクスポート/インポートできる

> zone2sql --named-conf=/var/named/chroot/etc/named.conf > bindzones.sql > mysql -u USERNAME -p powerdns < bindzones.sql

### WEBフロントエンドも沢山ある

PowerDNS on Rails

<https://github.com/kennethkalmer/powerdns-on-rails>

PowerDNS GUI (PHP)

<http://code.google.com/p/pdns-gui/>

django-powerdns (Python)

<http://pypi.python.org/pypi/django-powerdns>

## DNSSECにも対応している

- Version3.0から対応(2011/7/22)
- •[http://powerdnssec.org/](http://powerdnssec.org)
- •20万ドメイン以上がPowerDNSでDNSSEC運用しているとのこと

•<http://xs.powerdns.com/icann-powerdns/powerdns-final-bert-hubert-icann-prague.pdf>

## Dozensでの実装

### •バックエンドとしてMySQLを利用

### •各ネームサーバからDBサーバを参照

### •DB自体はホットスタンバイを用意

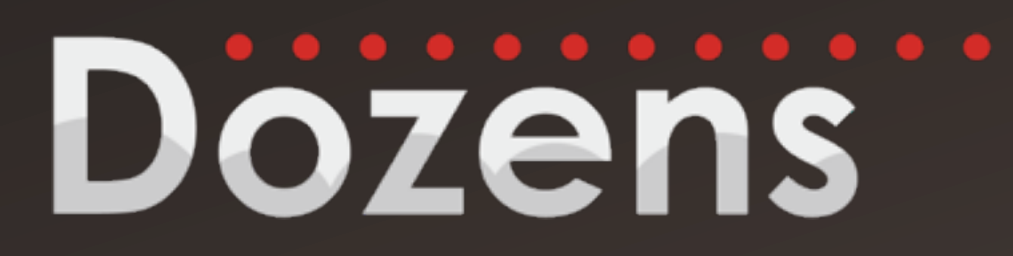

[http://dozens.jp/](http://dozens.jp)